## Mineração de Dados em Biologia Molecular

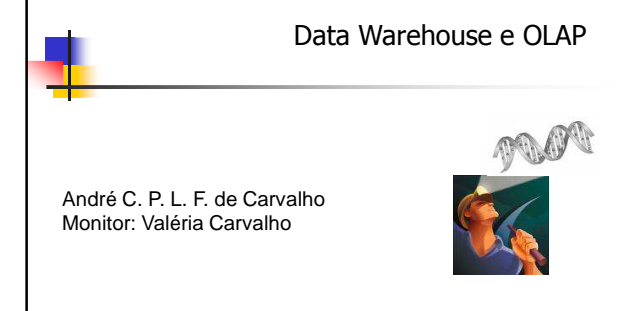

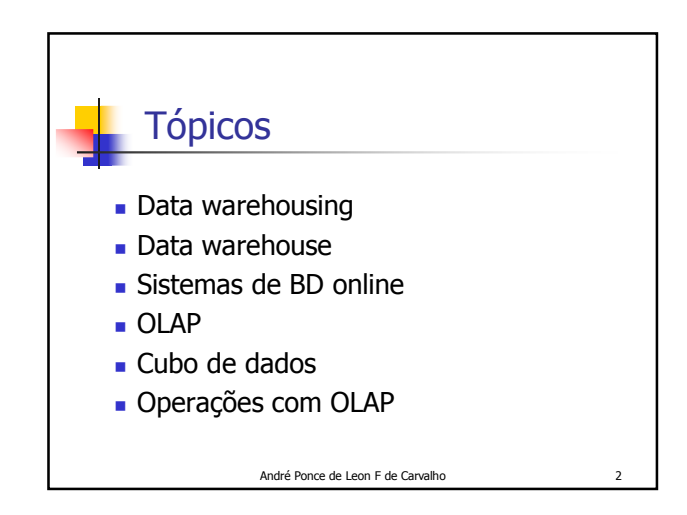

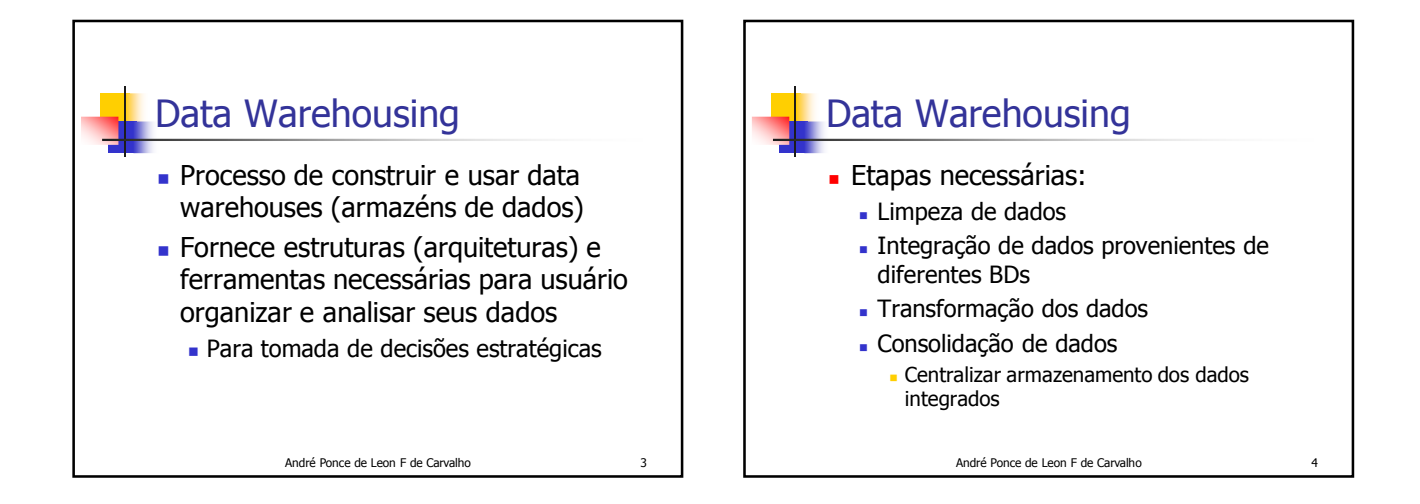

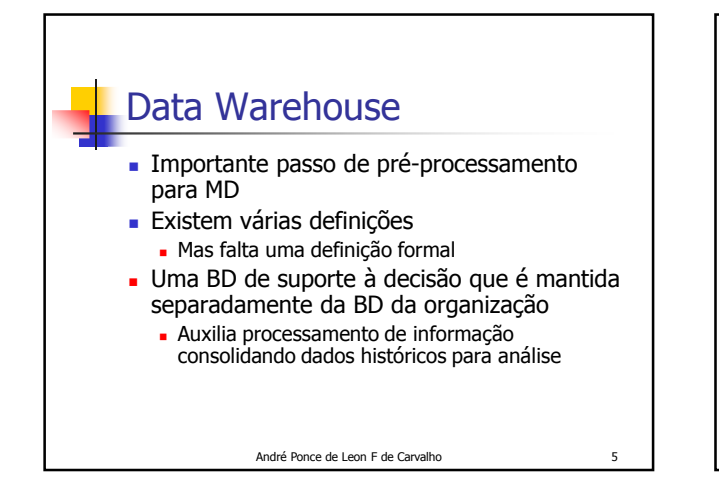

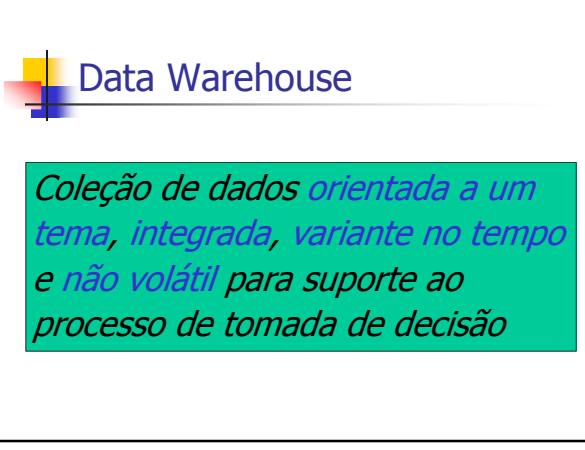

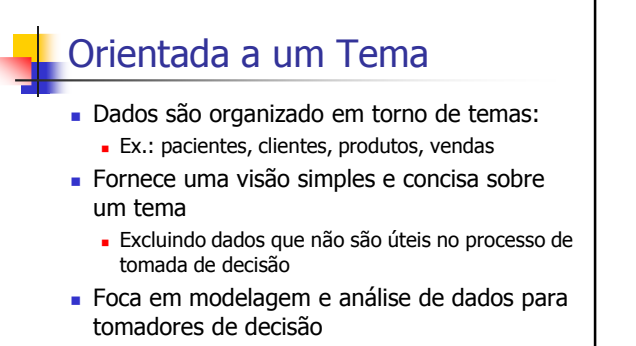

**transações**<br>André Ponce de Leon F de Carvalho *7* Não em operações diárias e processamento de

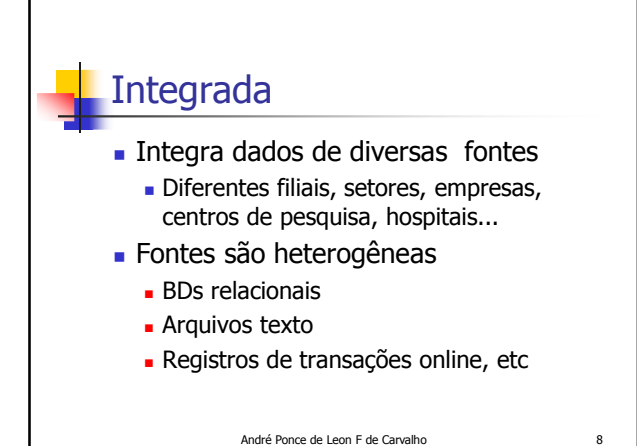

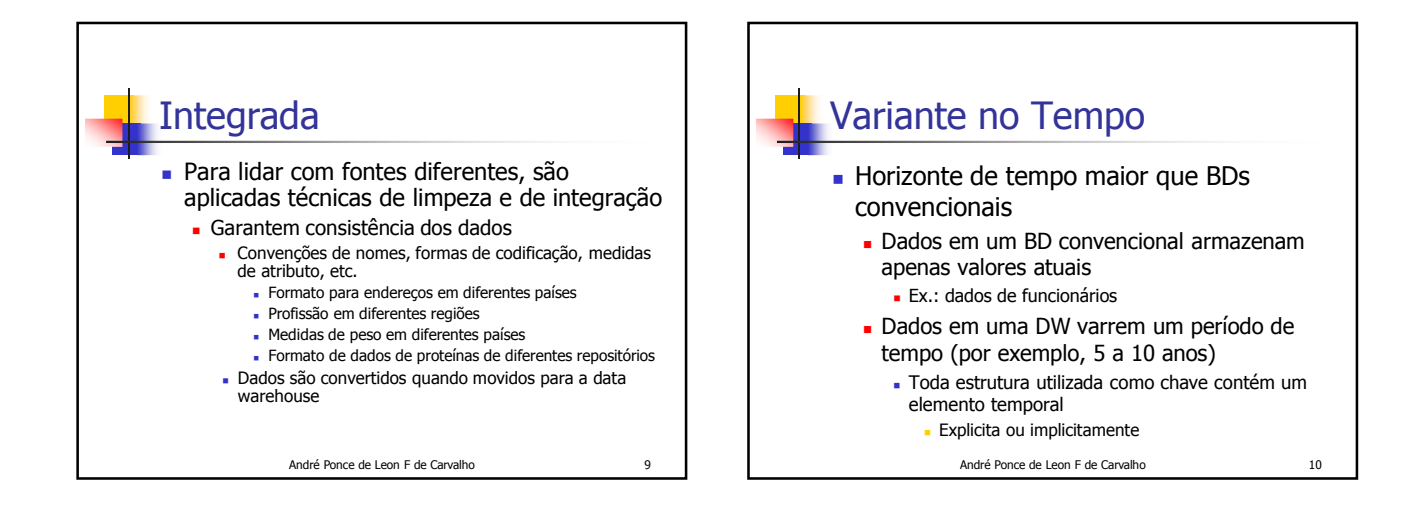

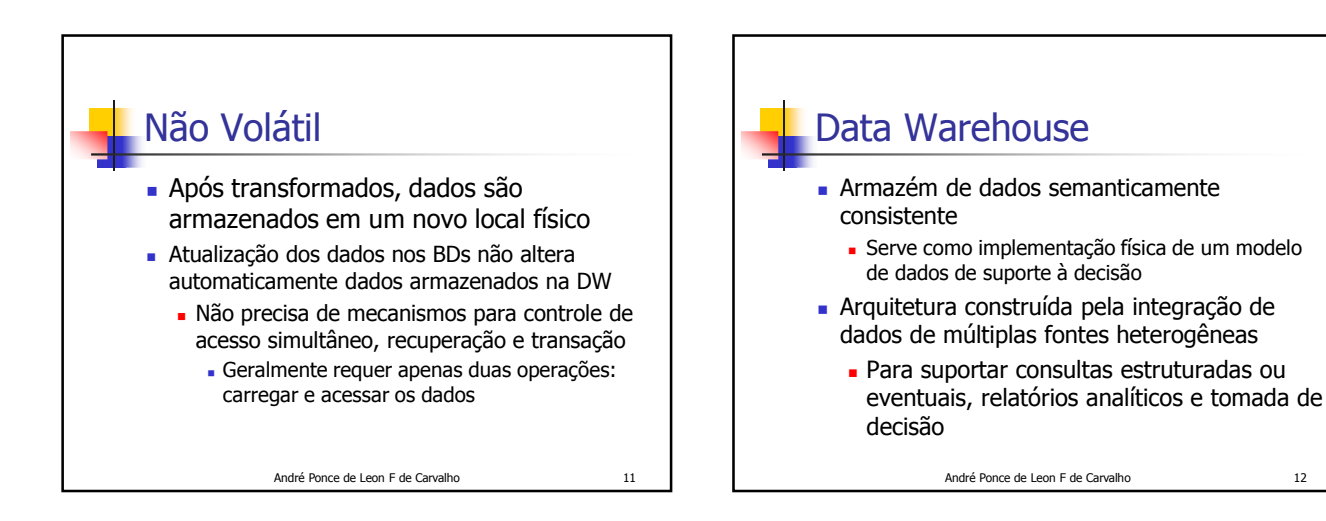

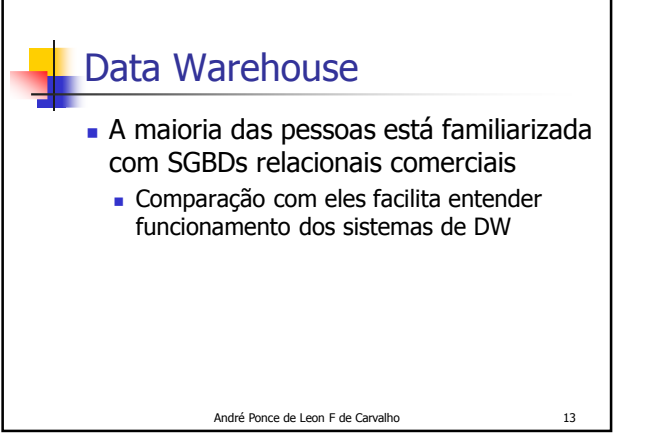

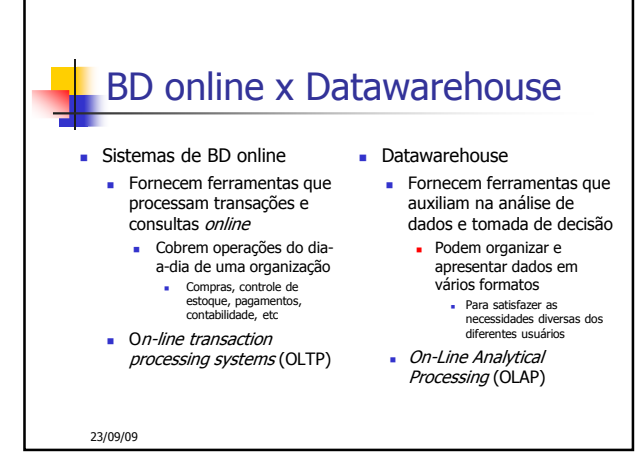

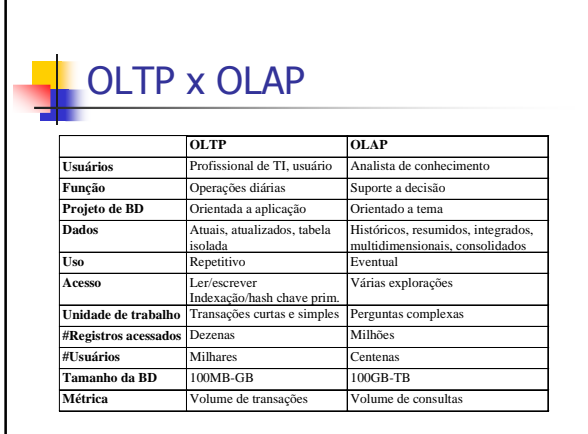

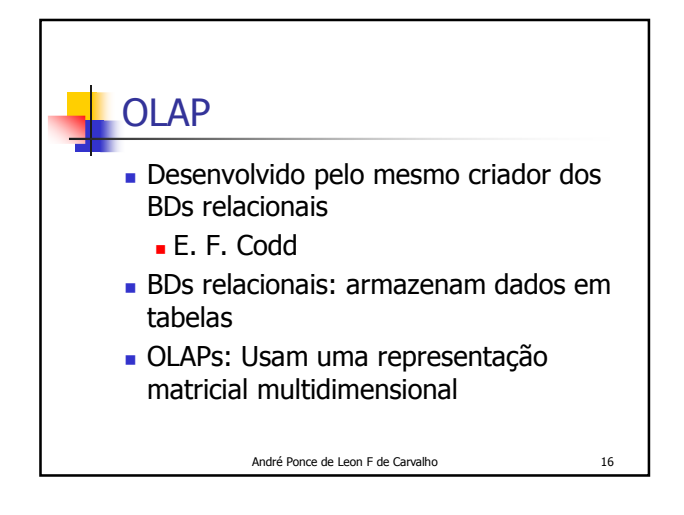

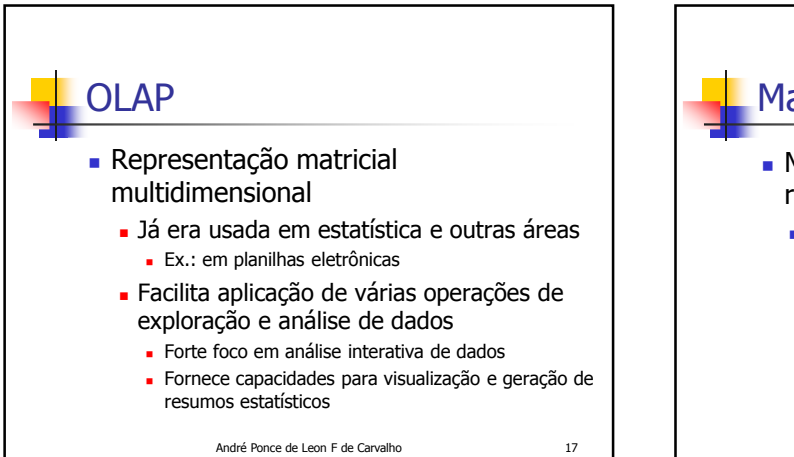

## Matrizes Multidimensionais

- Maioria dos conjuntos de dados são representados por tabela atributo-valor
	- Seja o conjunto de dados Iris

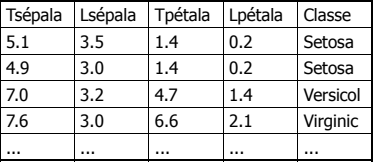

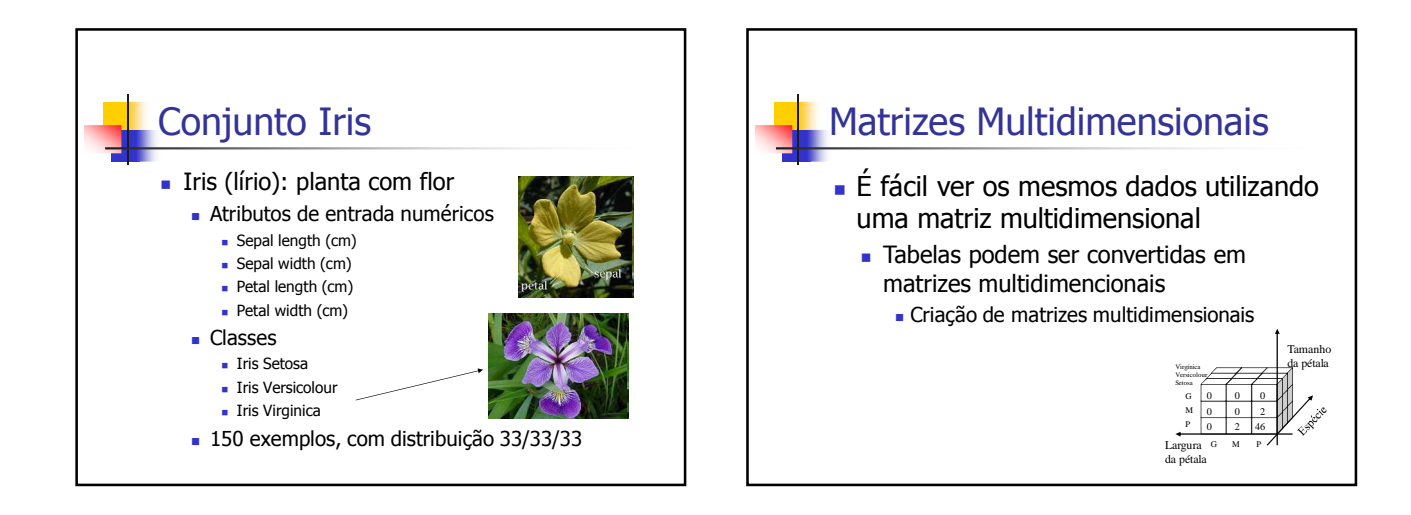

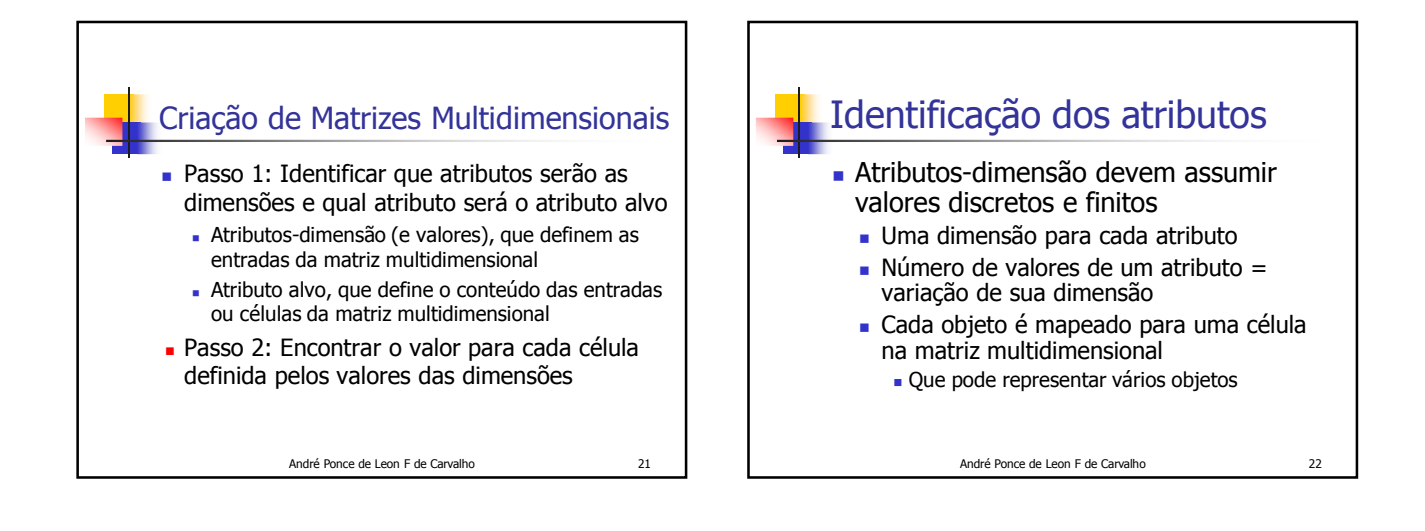

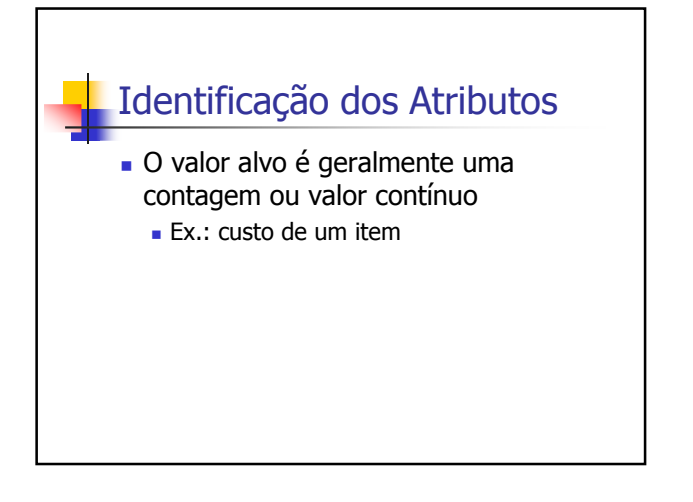

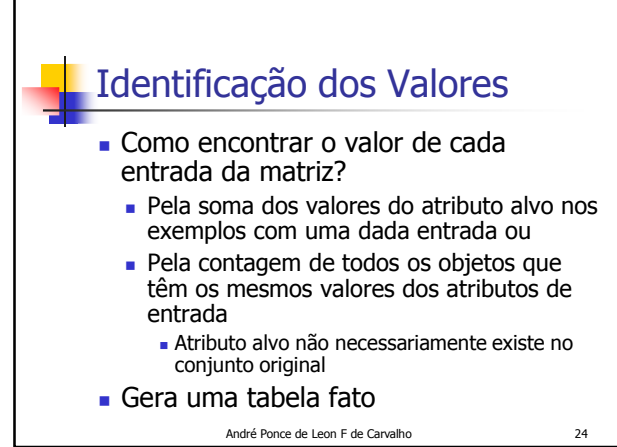

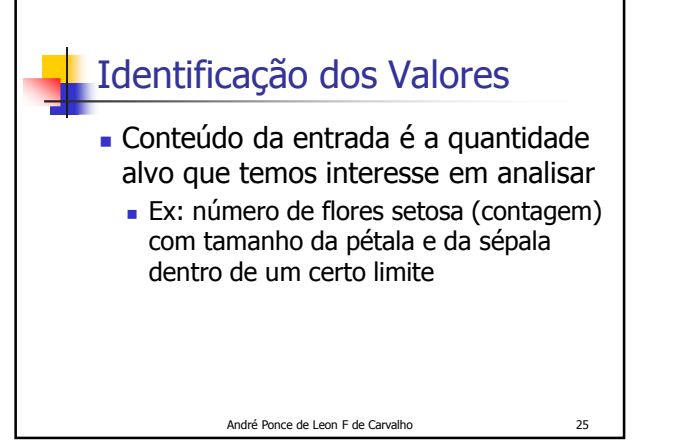

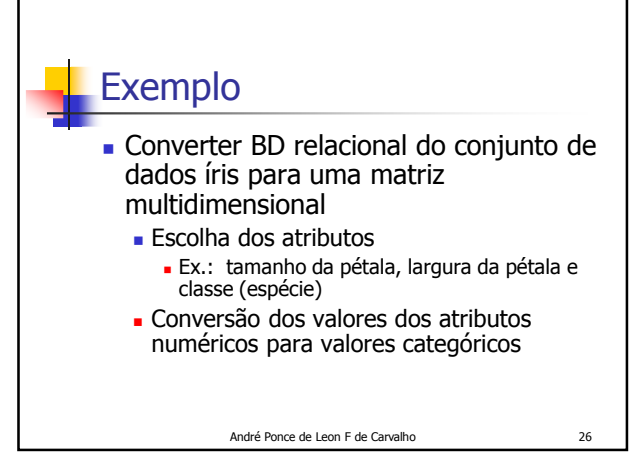

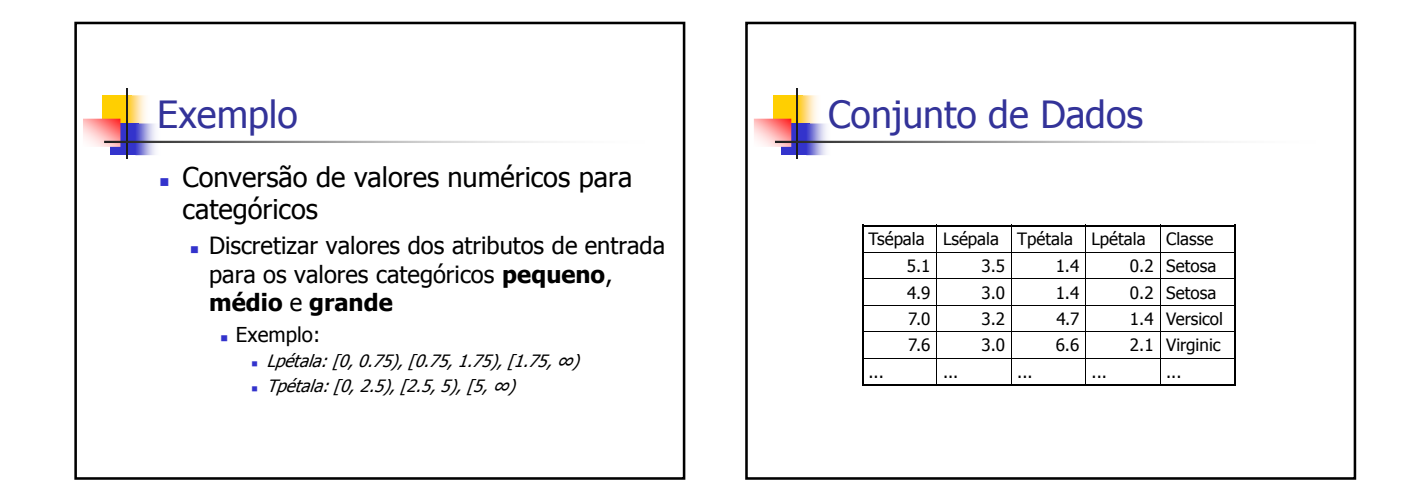

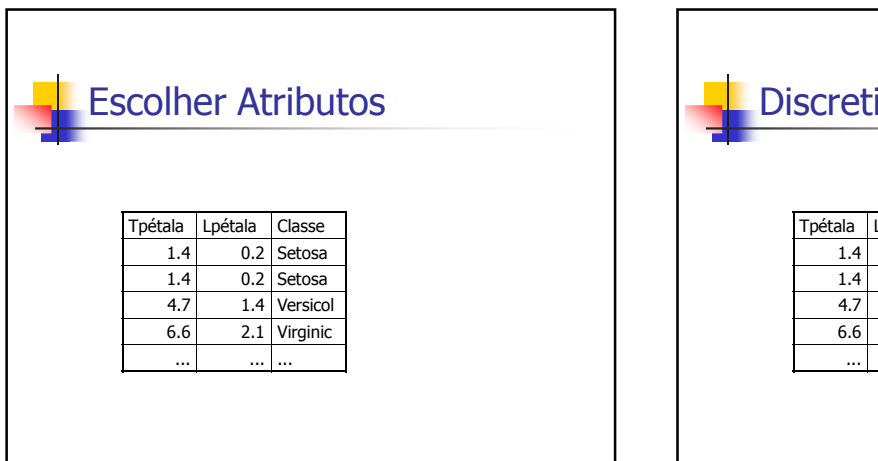

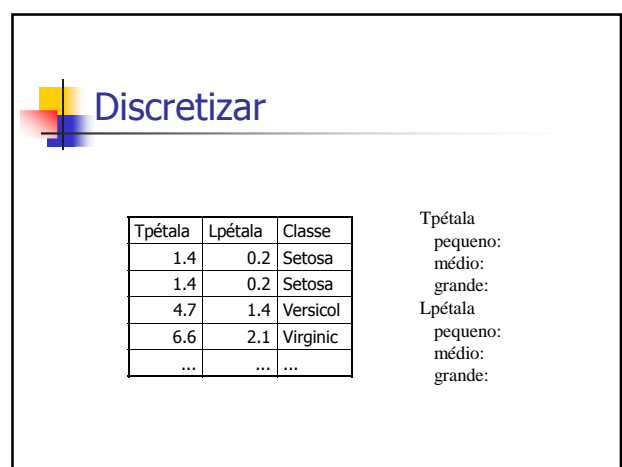

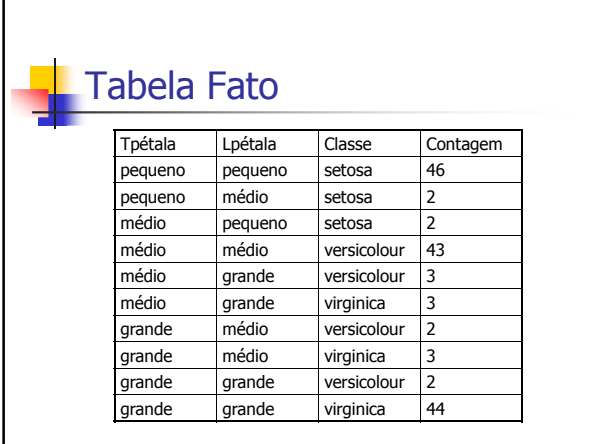

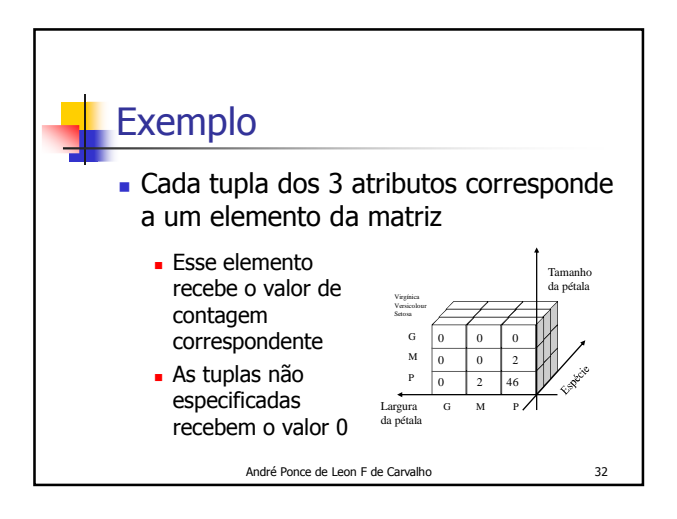

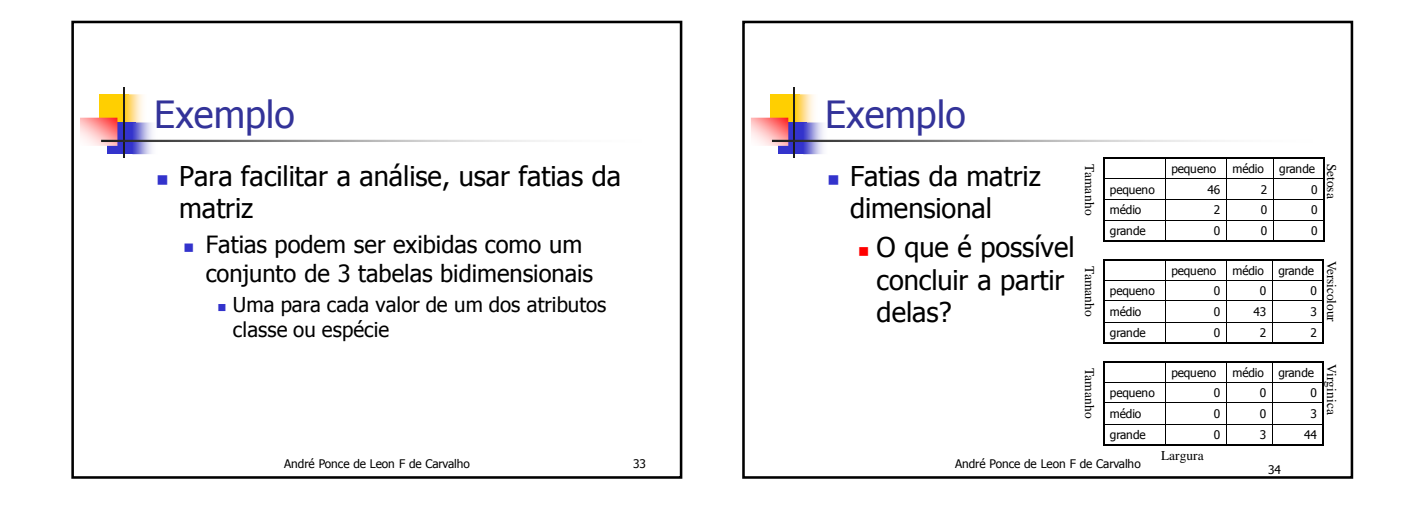

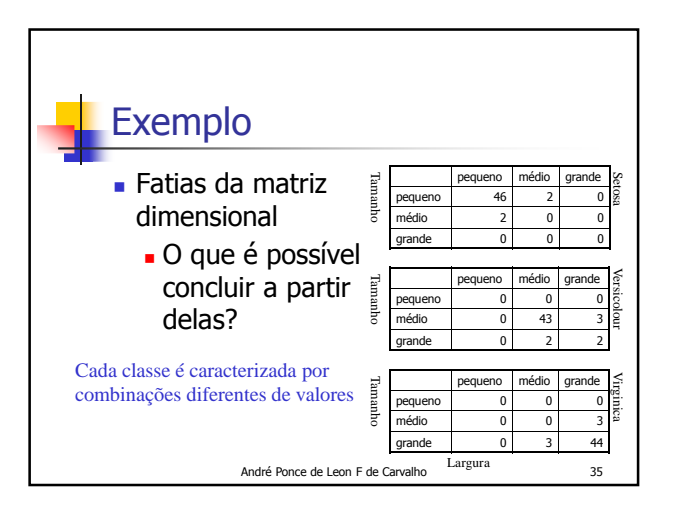

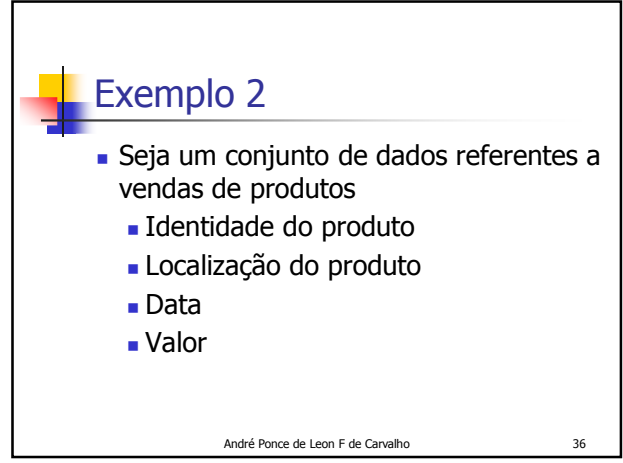

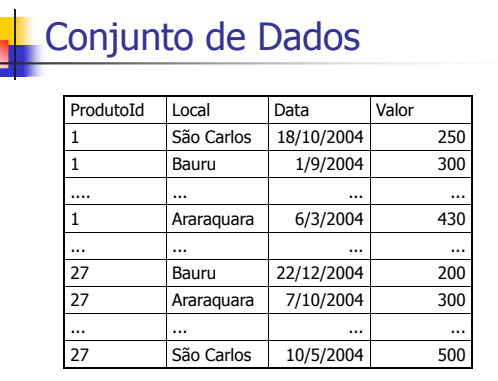

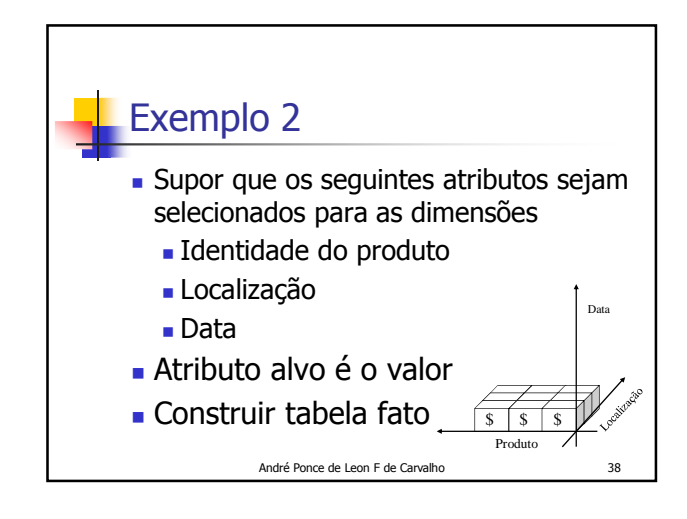

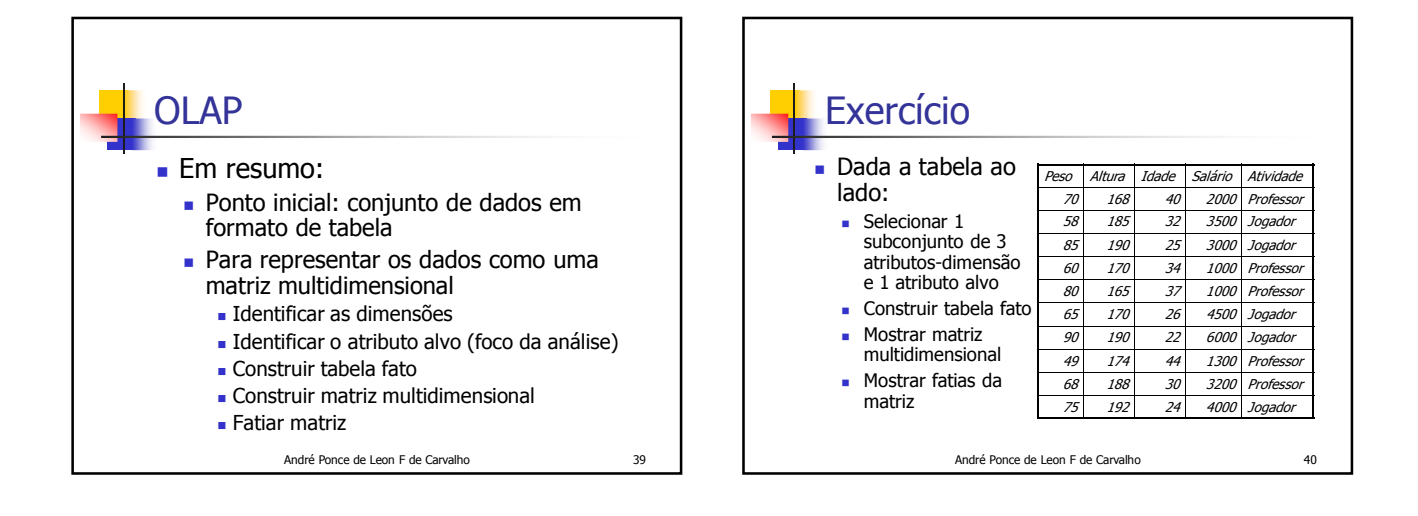

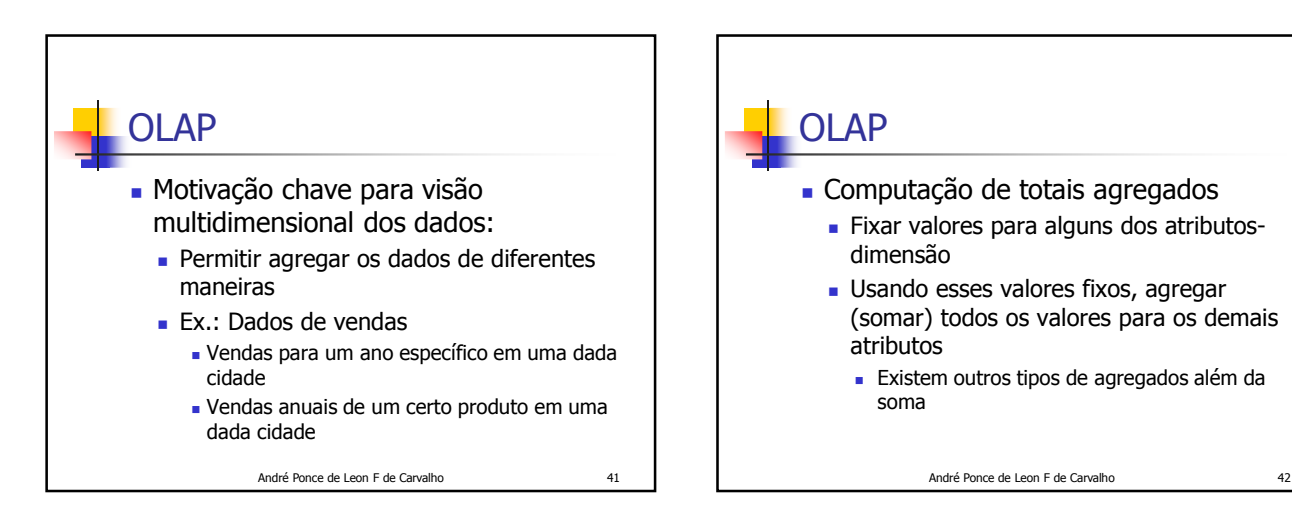

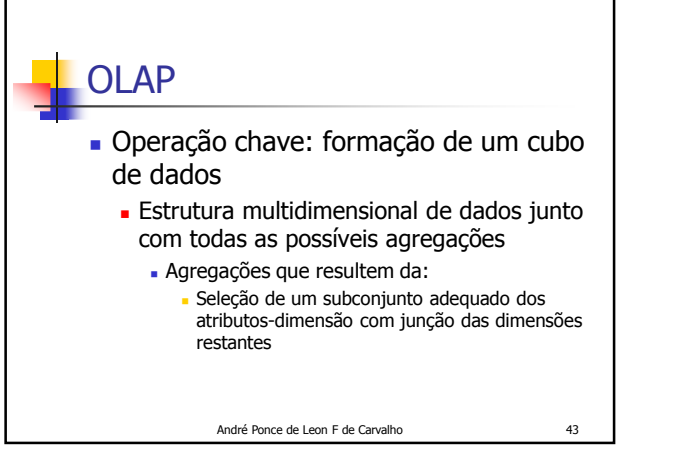

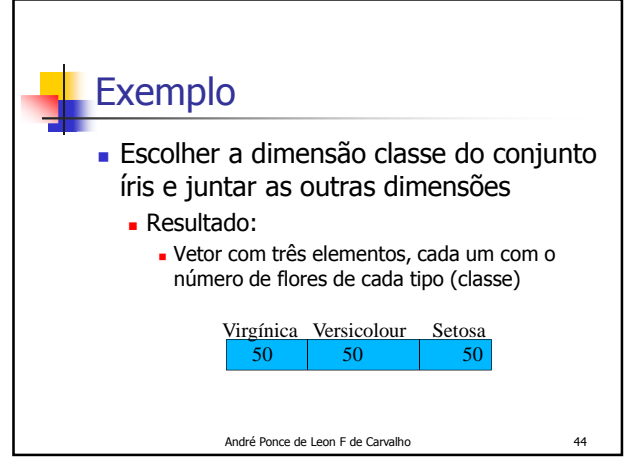

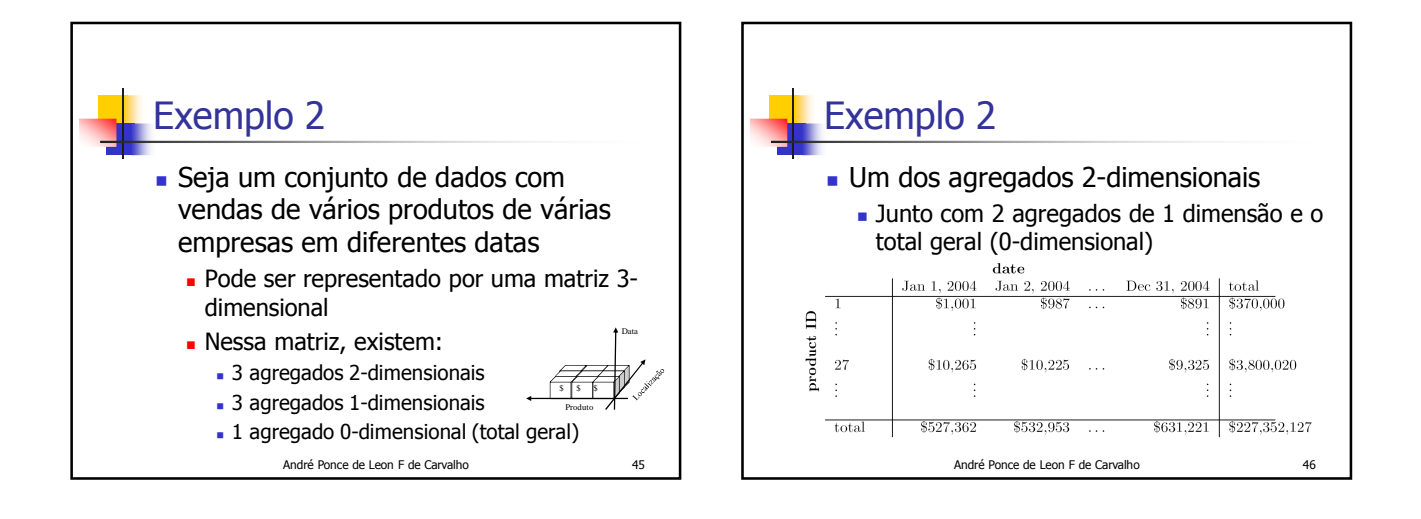

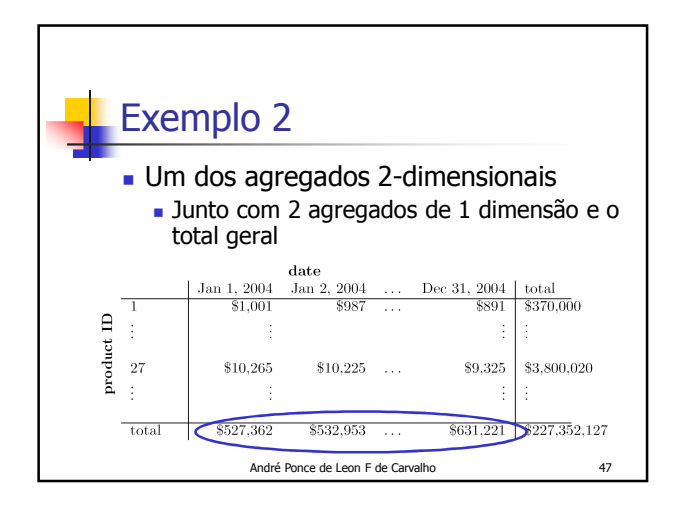

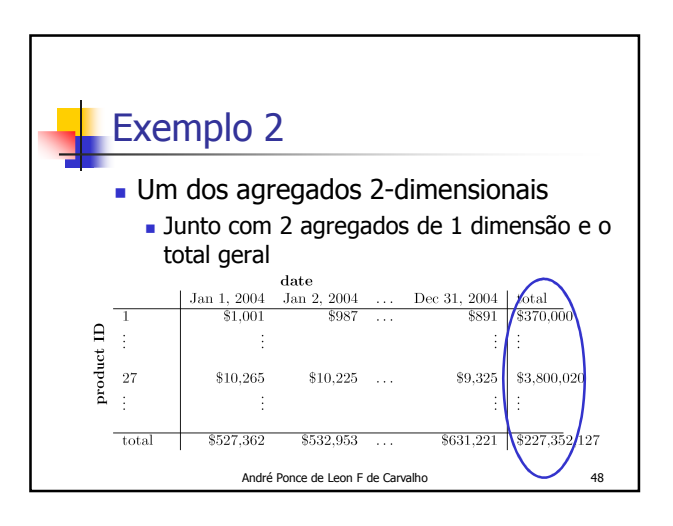

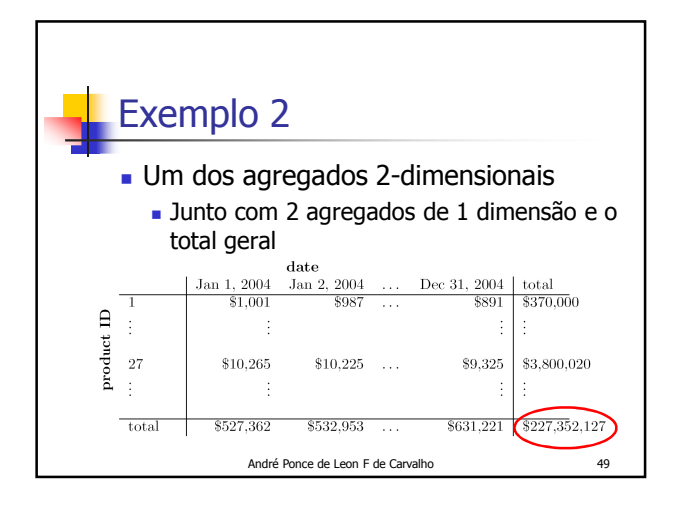

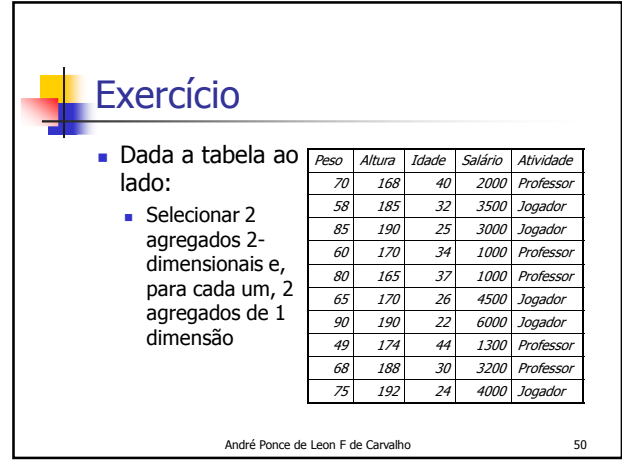

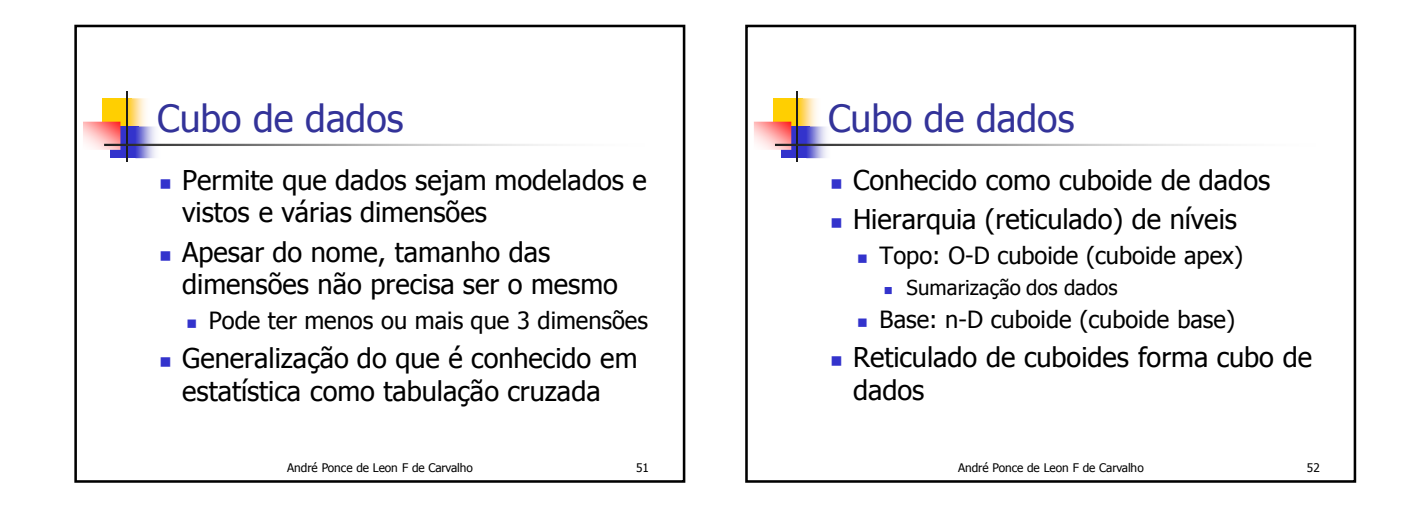

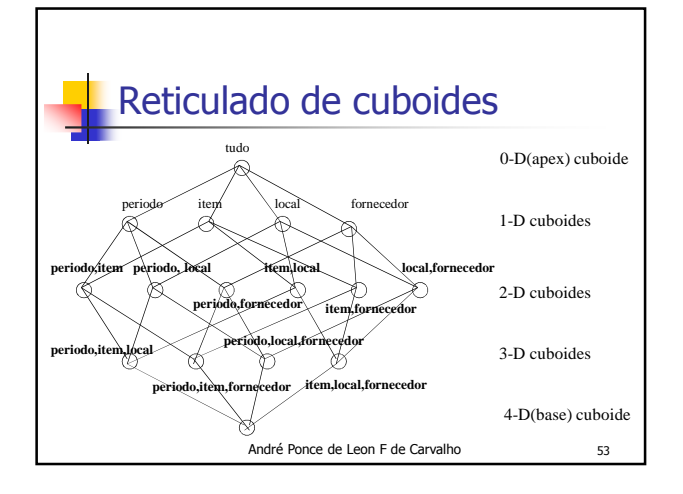

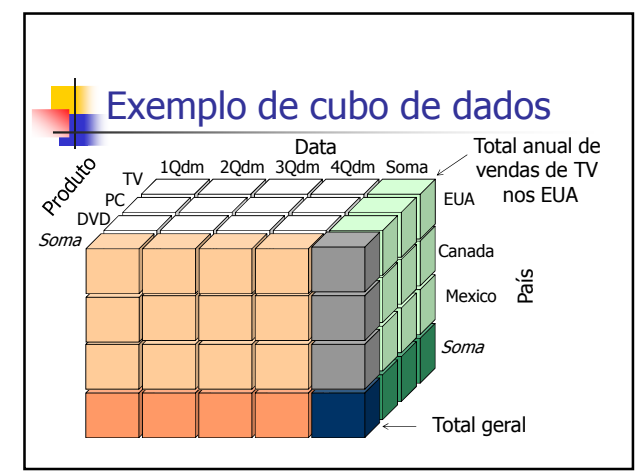

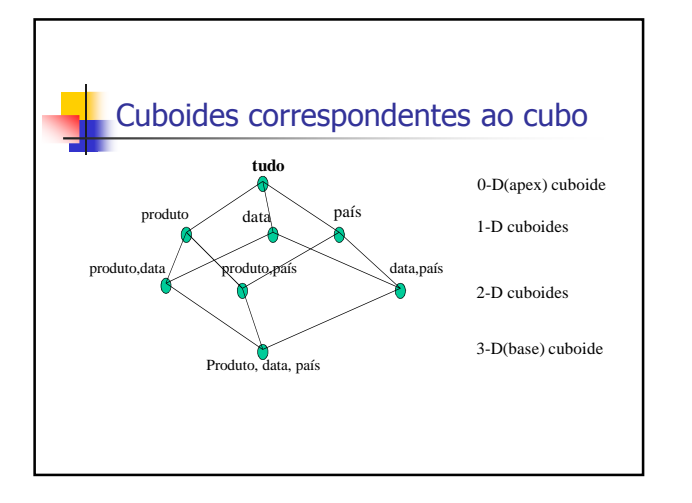

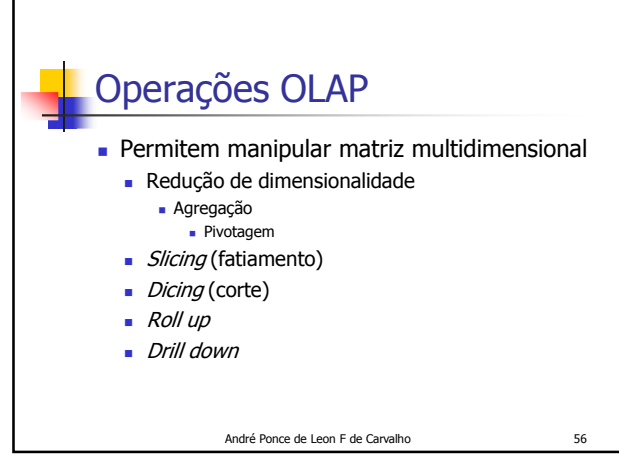

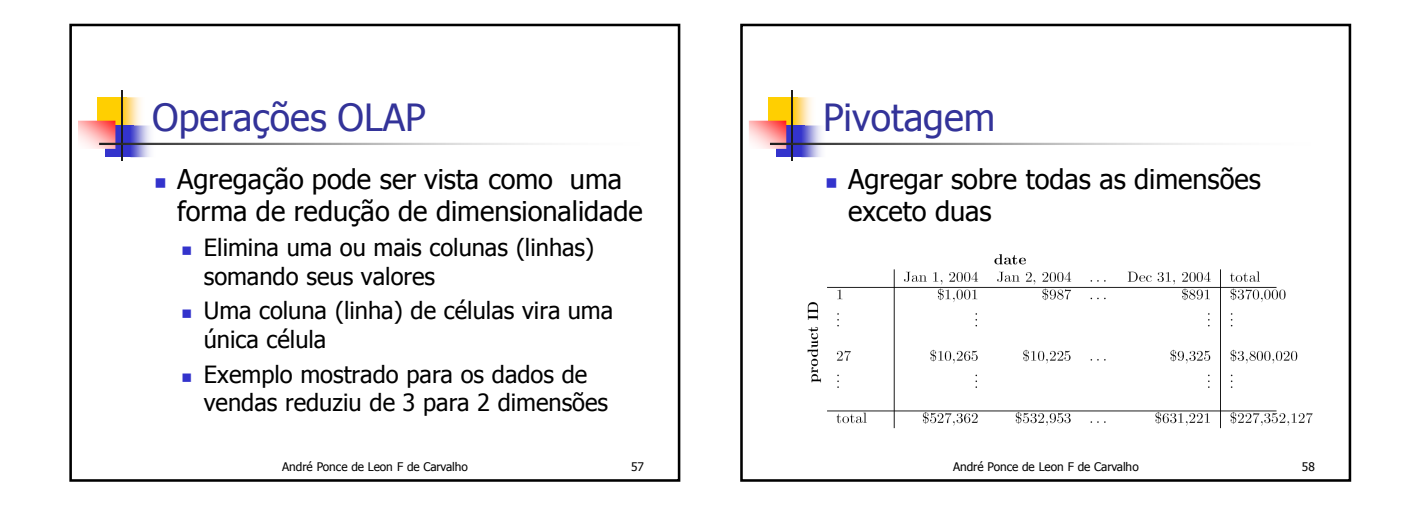

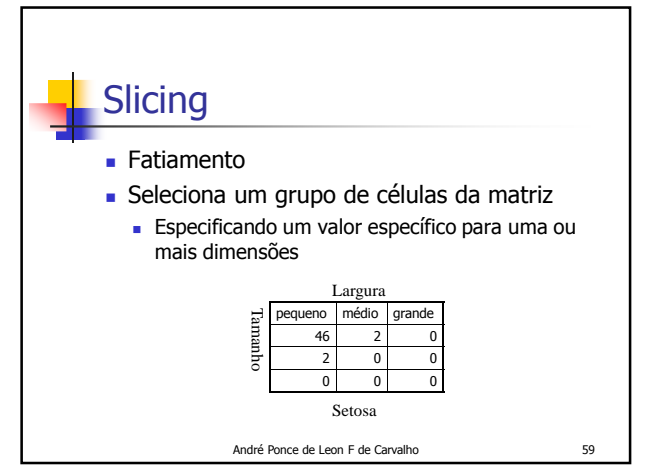

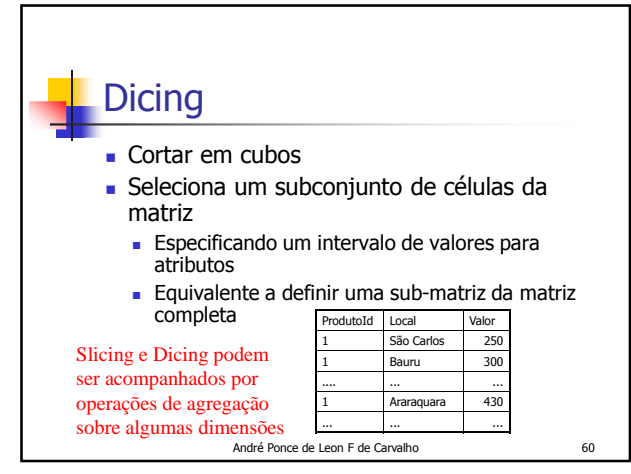

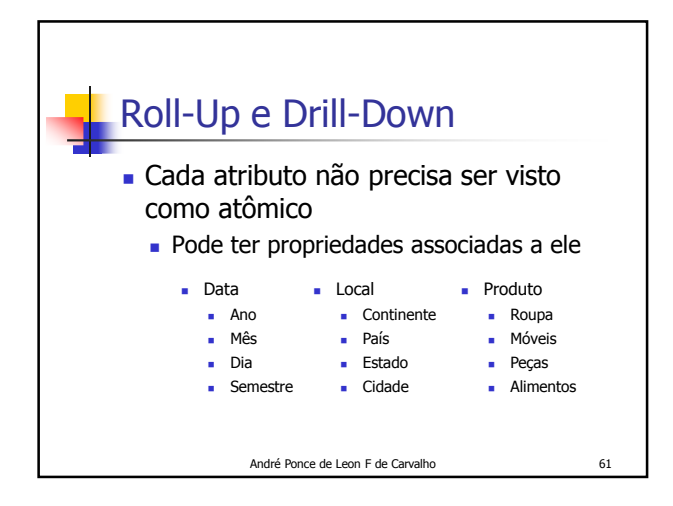

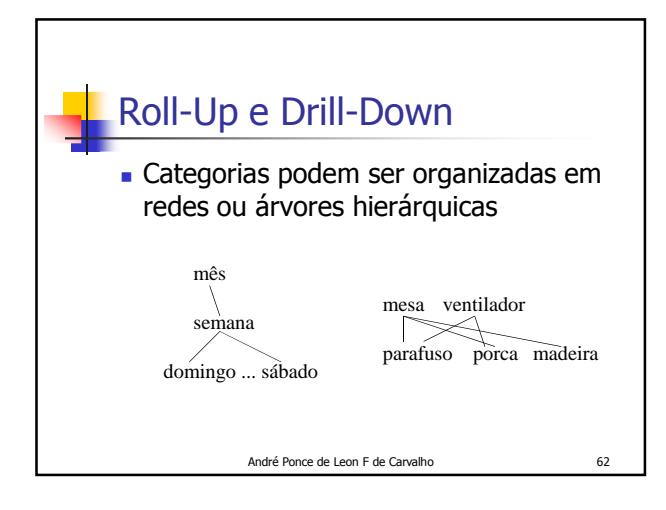

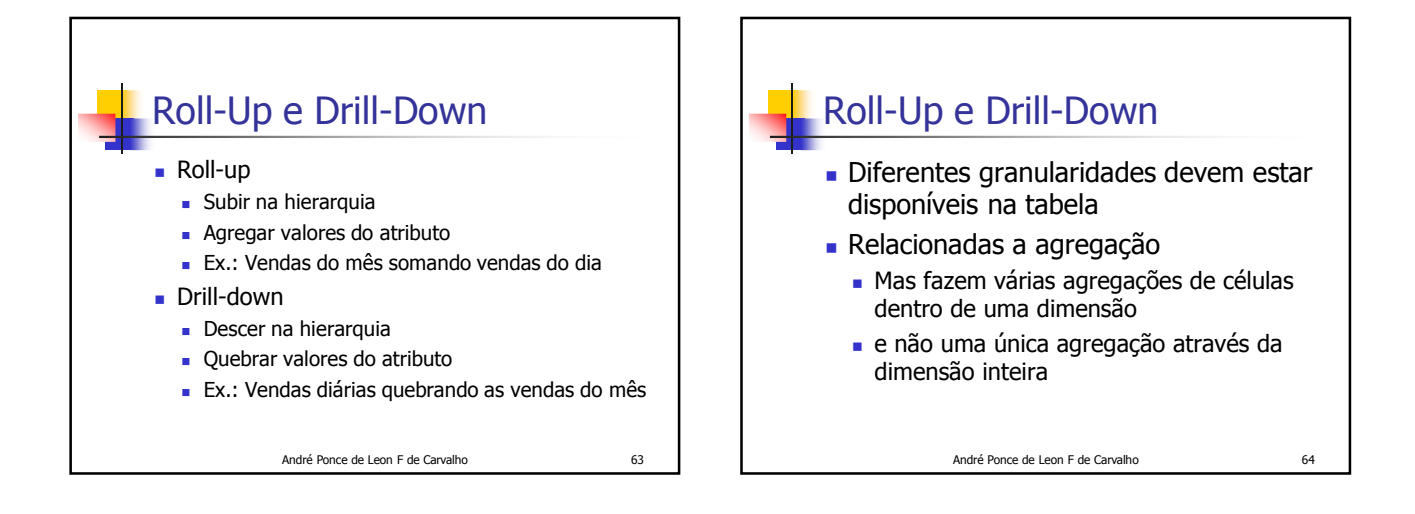

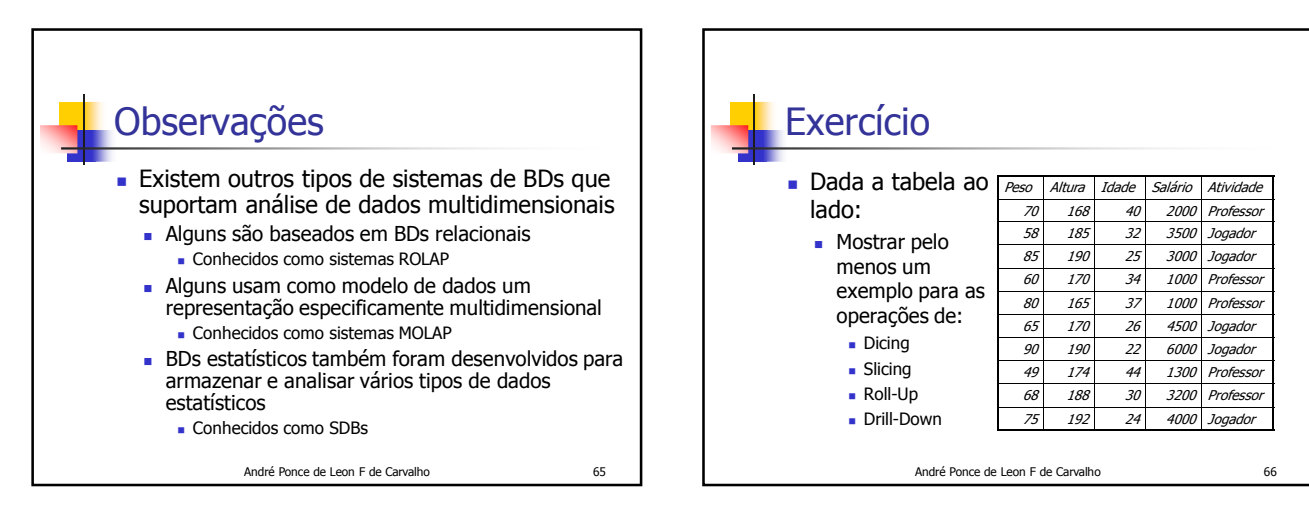

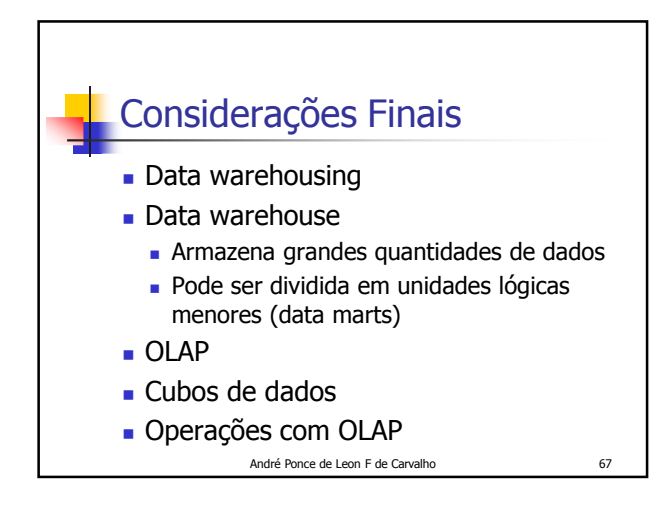

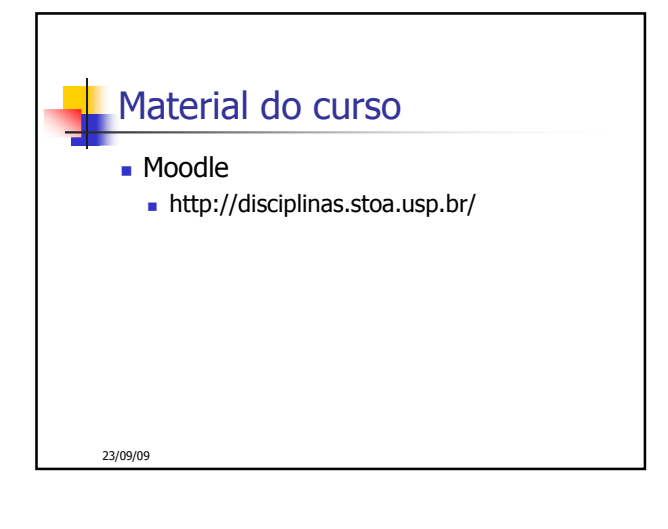

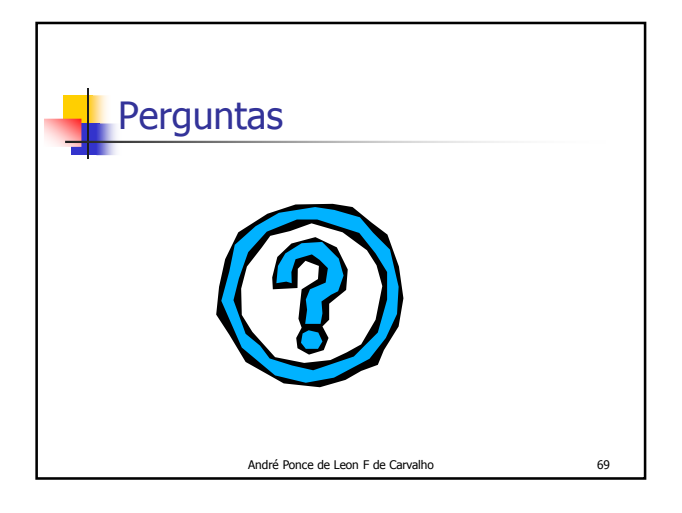